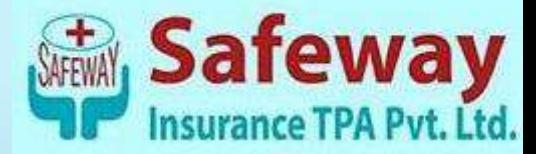

# SAFEWAY INSURANCE TPA PVT

## LTD

## PROCESS FLOW For Employee LOGIN

### 12:14 **Policy Details**

 $\frac{1}{2}$ 

#### **Policy Details** Check your Policy Details

 $\equiv$ 

Isurance Company NATIONAL INSURANCE COMPANY LTD

Policy Number 360303/50/19/10003050

Policy holder Name VINCO KUMAR GUPTA

> **Policy Start Date** 29/12/2019

Policy End Date 28/12/2020

**Policy Tynn FAMILYFLOATER** Product Type

> $\sqrt{N}$ Claim Details

National Parivar Mediciaim Address

693,2ND FLOOR, NITI KHAND-1, INDRAPURAM, GHAZIABAD, UTTAR

Dependents

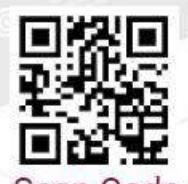

Scan Code  $to$ 

Download

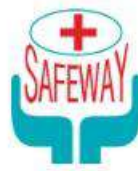

**SAFEWAY TPA Mobile App** 

**INTRODUCING** UPDATED APP

**A Great tool for** your Health **Insurance** 

### KEY FEATURES

- Access E\_Card ♣
- **Know your Policy** ➡
- Realtime Access of Claim **Status**
- Hospital Search with **Navigation**
- Access from Anywhere
- Exclusive login for all users

**AVAILABLE ON: GET IT ON** Download on the App Store Google Play

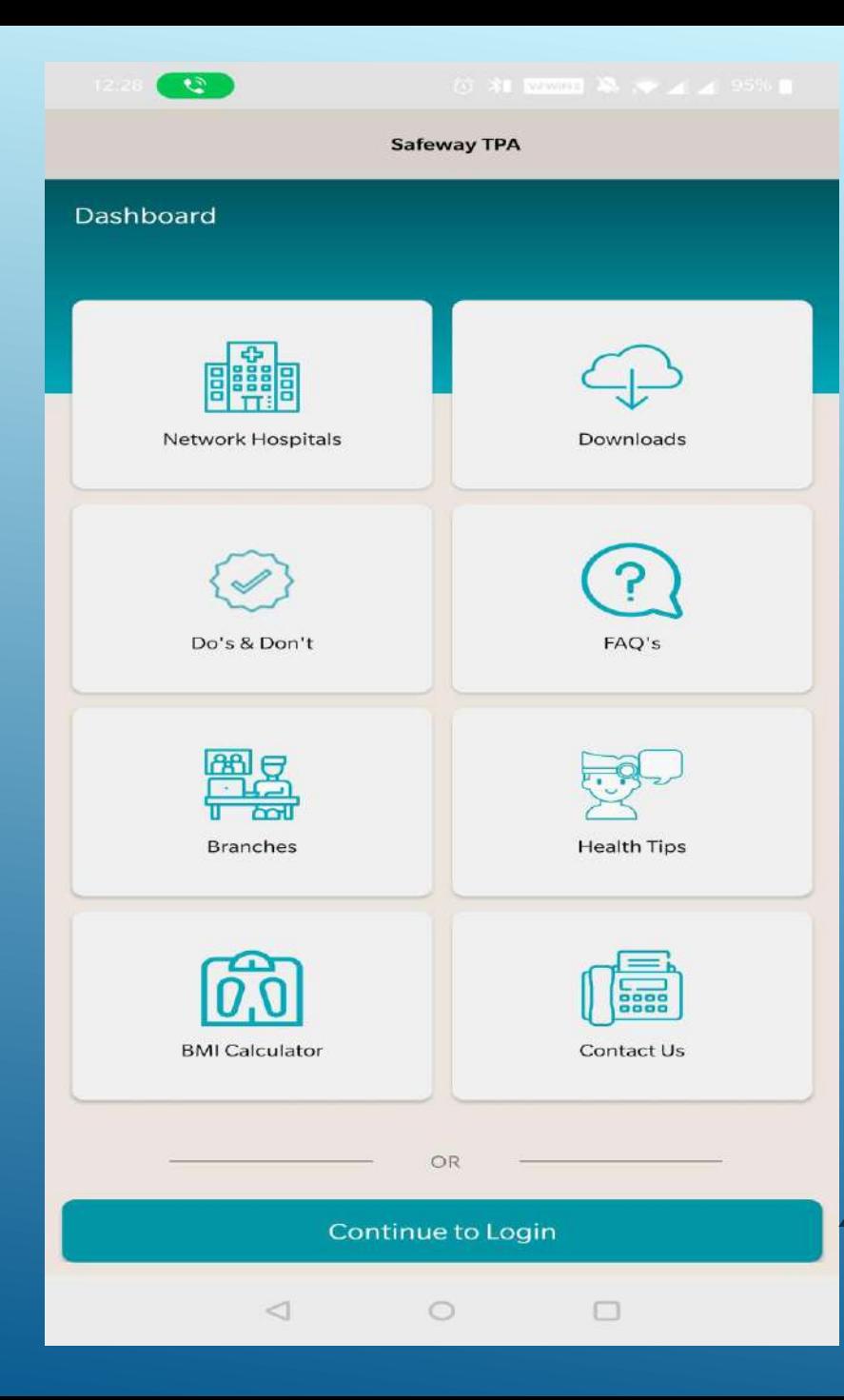

### HOME PAGE

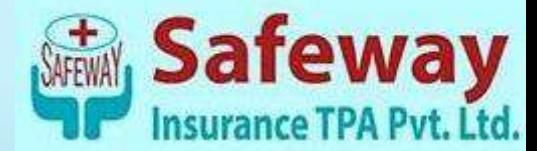

**Click on "Continue to Login"**

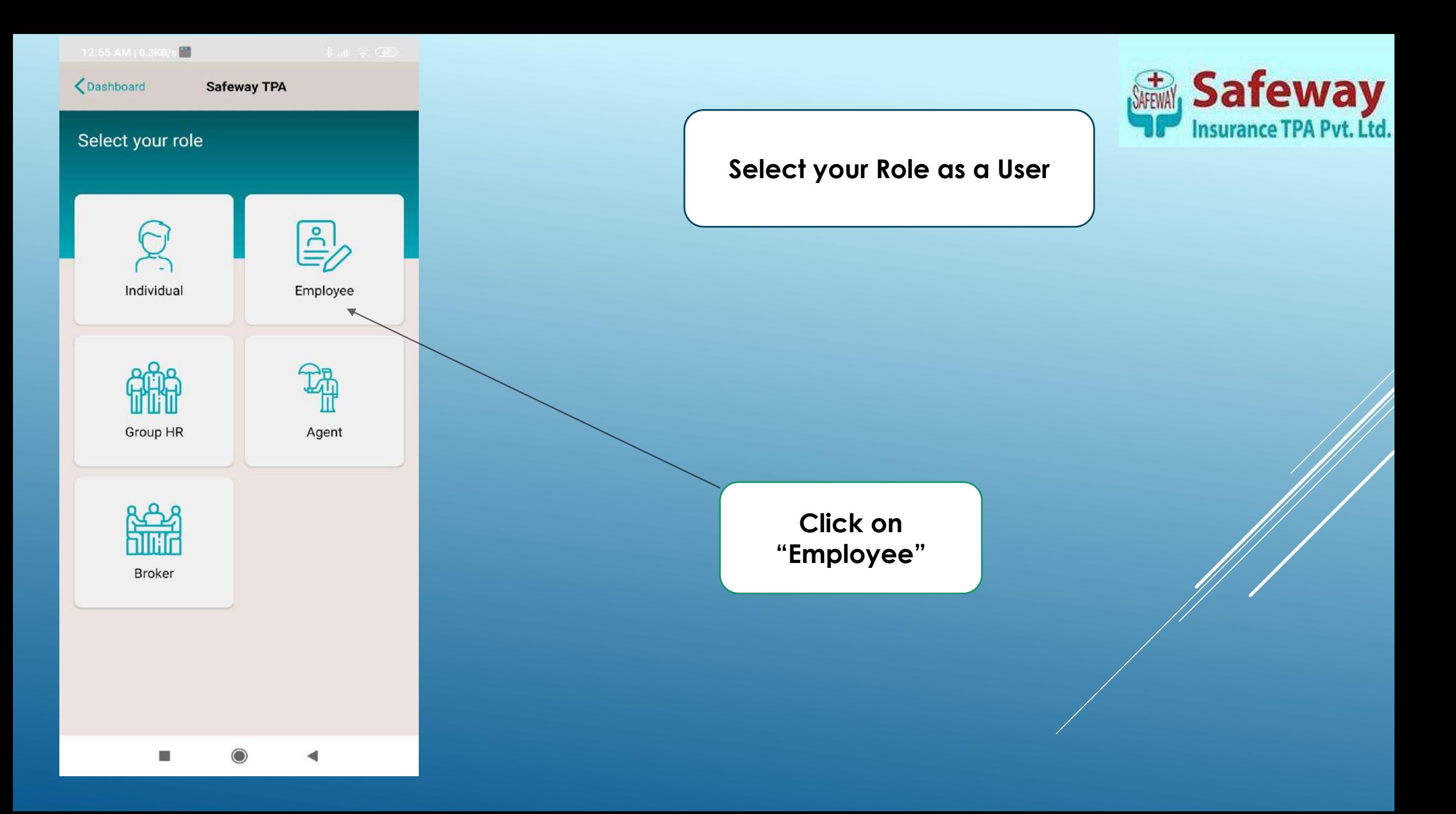

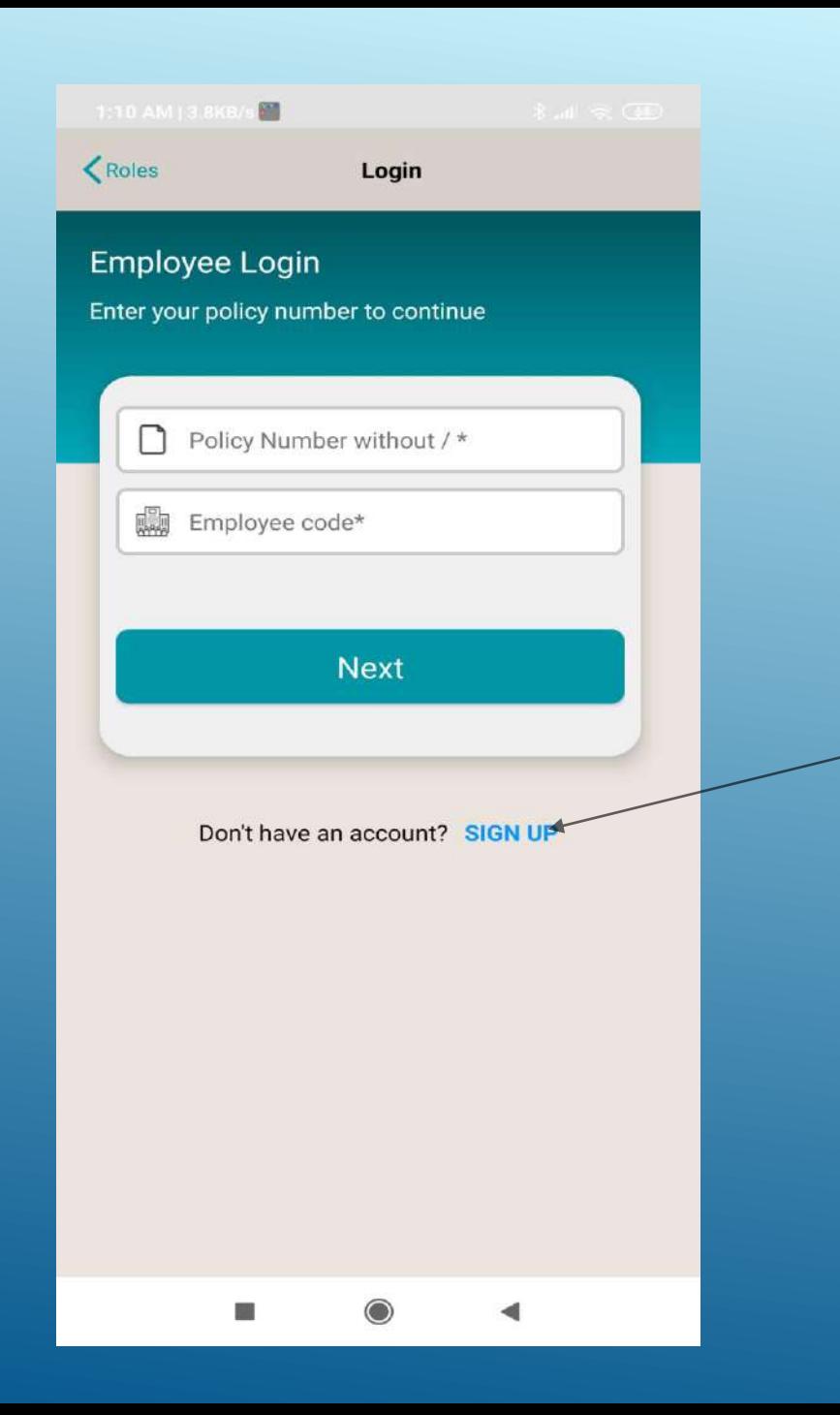

**Click here to Sign** 

**Up**

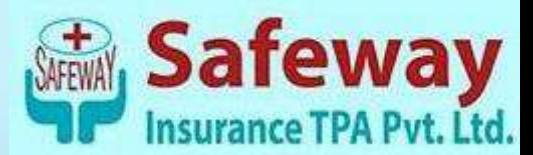

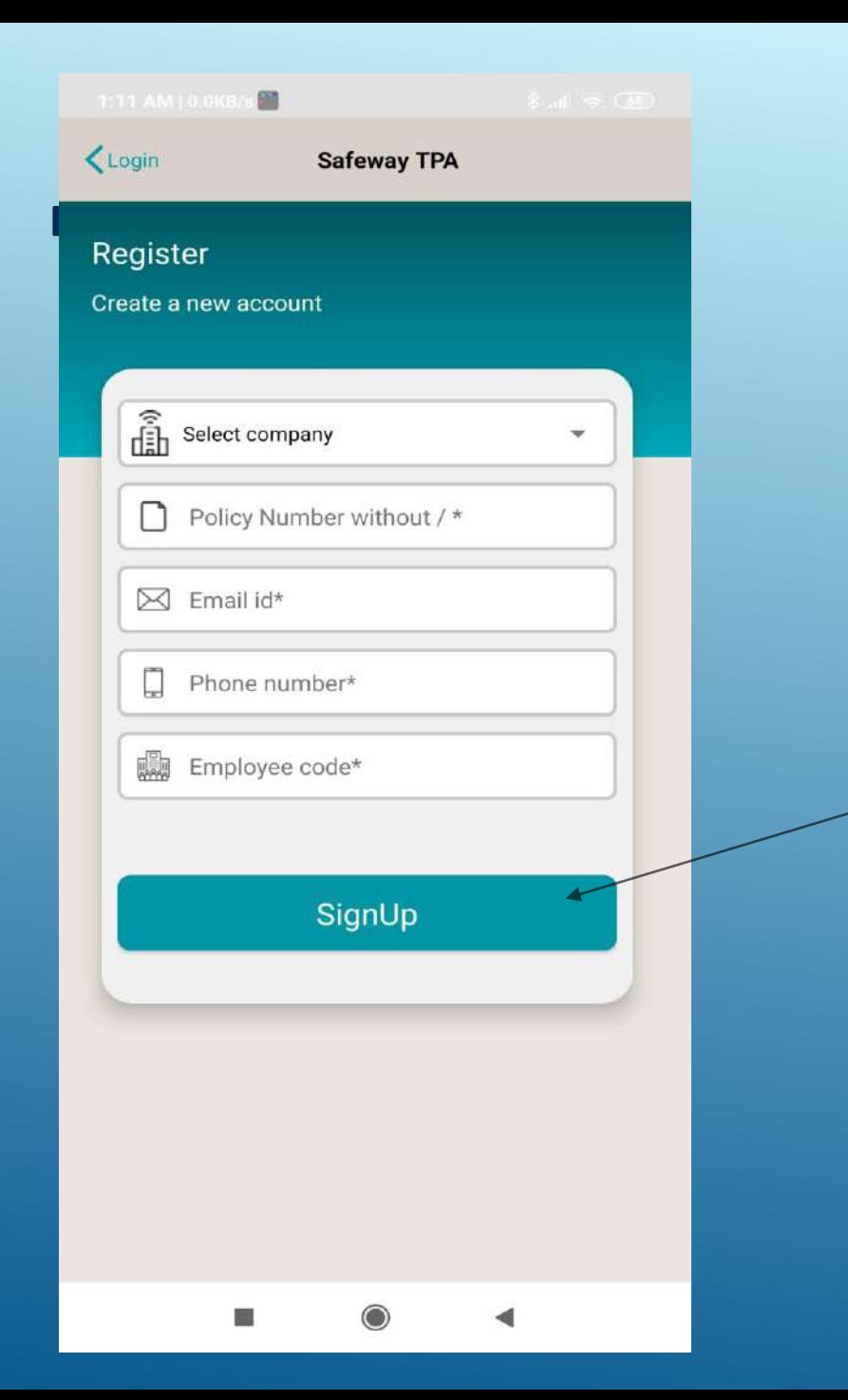

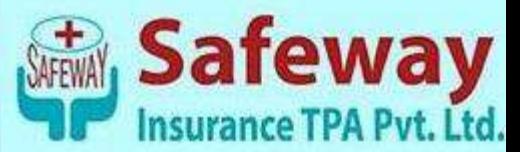

**Fill the required Credentials to Register yourself & Click on "Sign up"**

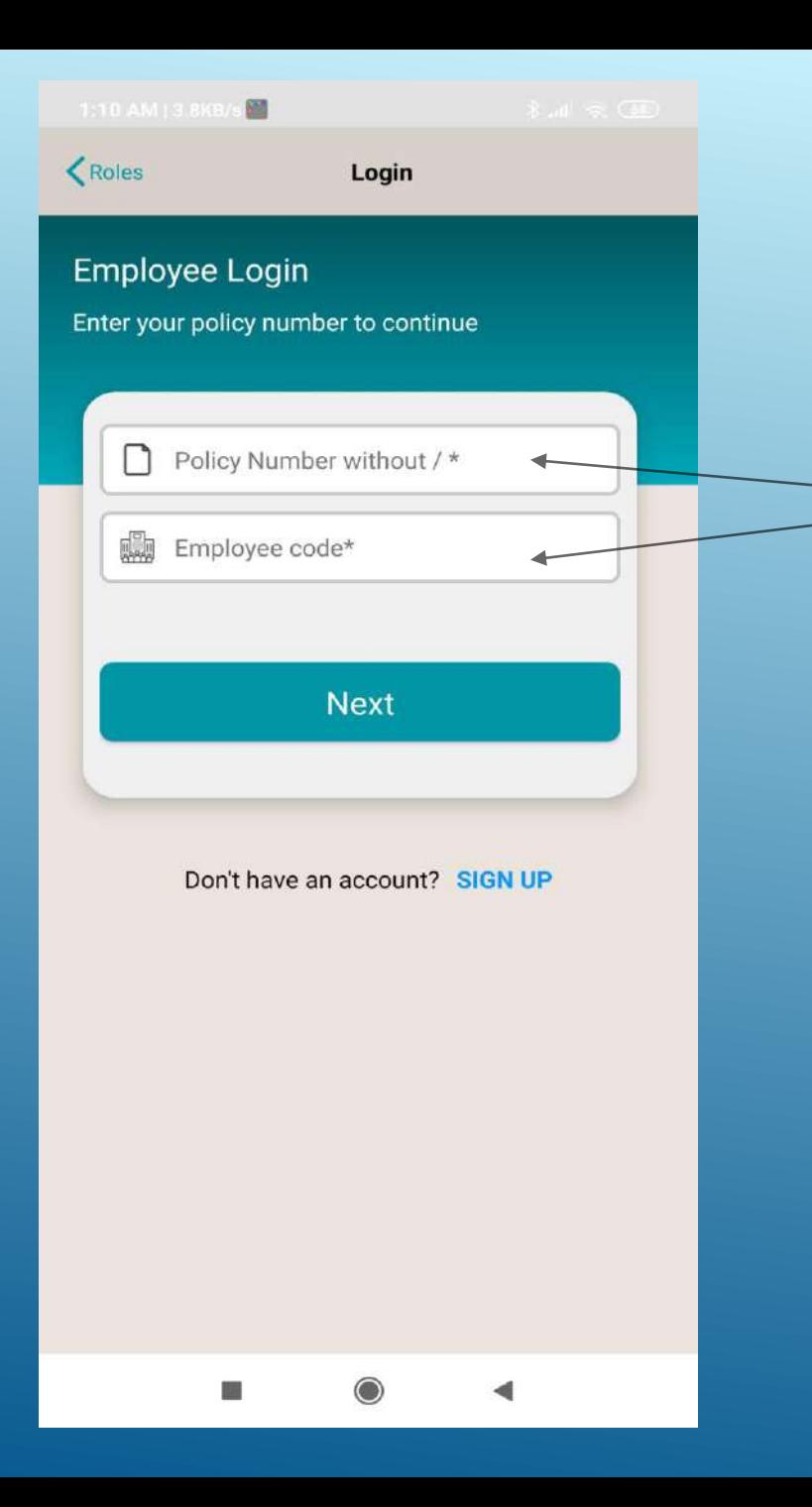

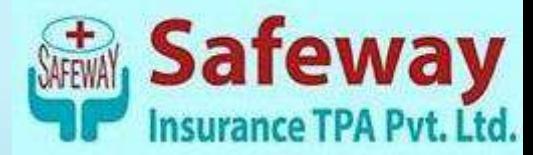

**Once you are registered Successfully, this Screen will appear, enter your Policy number (Without / ) & Employee code. Click on "Next"**

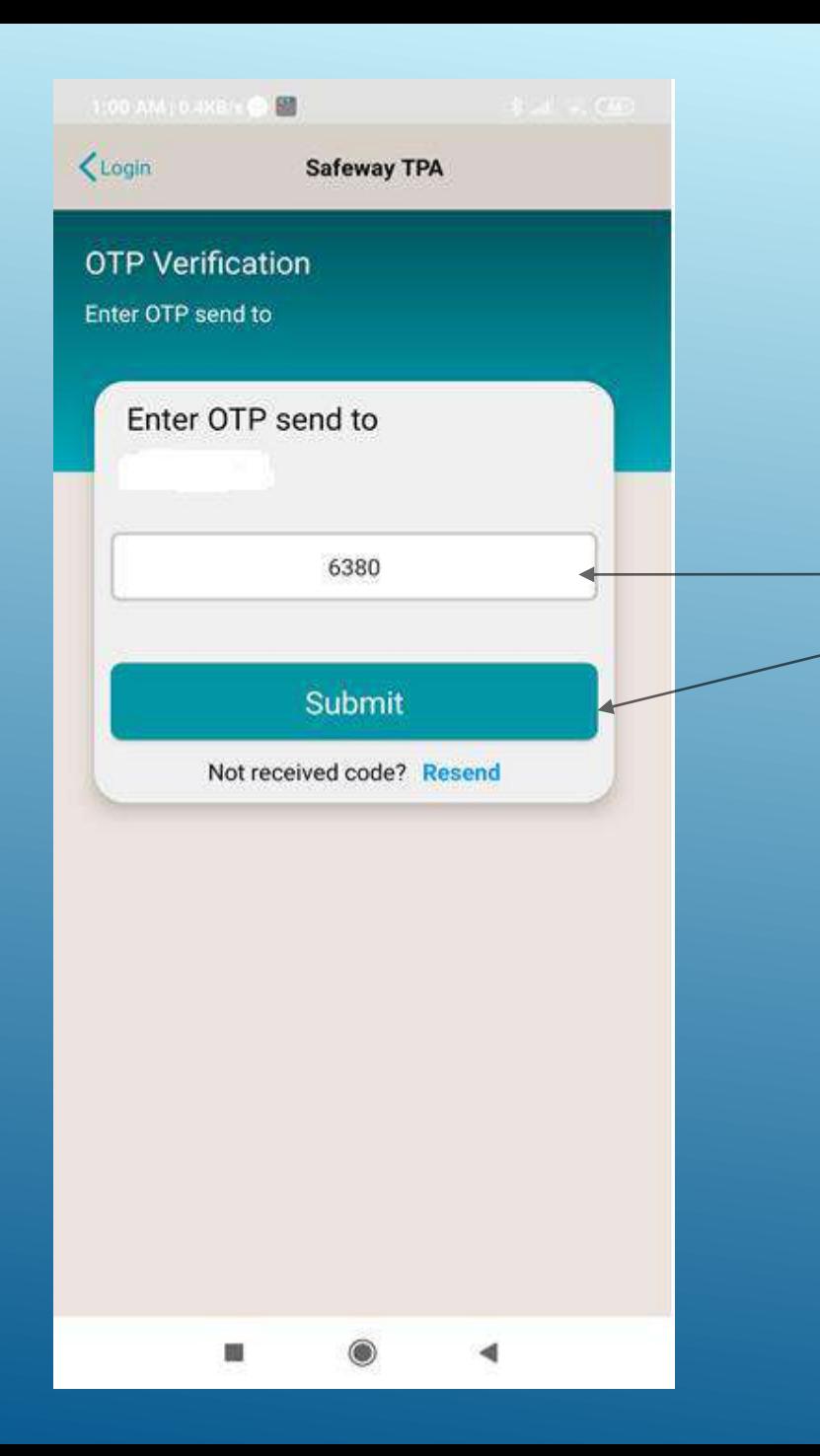

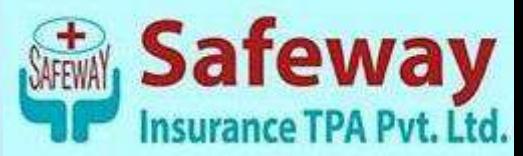

**Enter the OTP received on registered mobile Number & Click on "submit"**

1:48 AM | 0.0KB/s  $\bigcirc$   $\bigcirc$ 

**Policy Details** 

### **Policy Details**

 $\equiv$ 

See your Policy Details

### **Insurance Company** UNITED INDIA INSURANCE COMPANY

**Policy Number** 

**Policy Holder Name** 

**Policy Start Date** 01/10/2019

**Policy End Date** 30/09/2020

### **Policy Type FAMILYFLOATER**

**Product Type** 

Group Mediclaim with family floater Policy

### **Address**

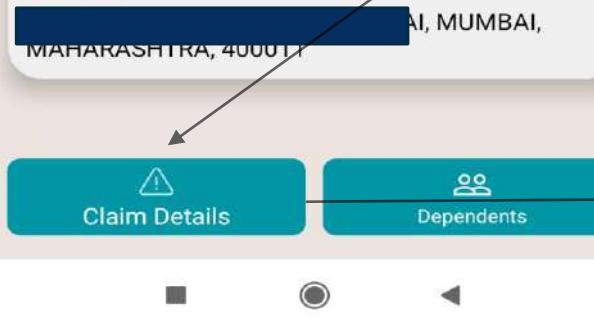

On the Verification of OTP this Screen will appear.

**Click on Claim** Details to view all the registered claims

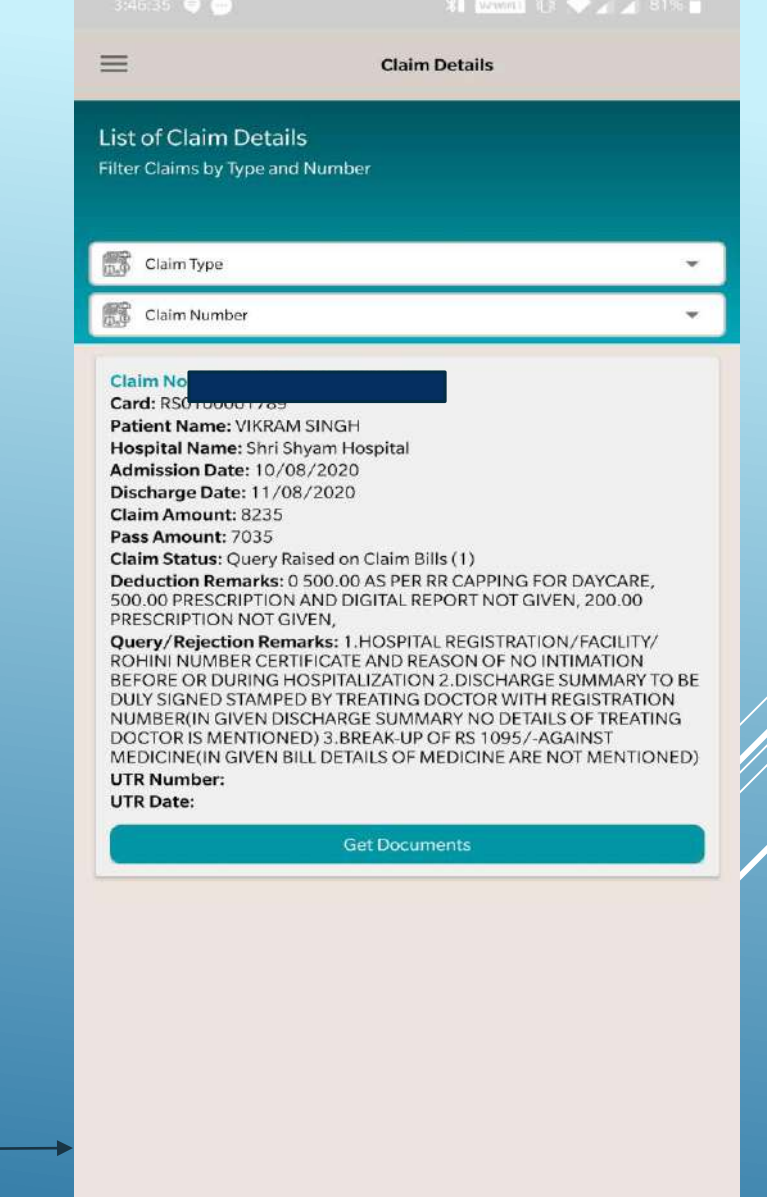

 $\triangleleft$  $\circ$  $\Box$ 

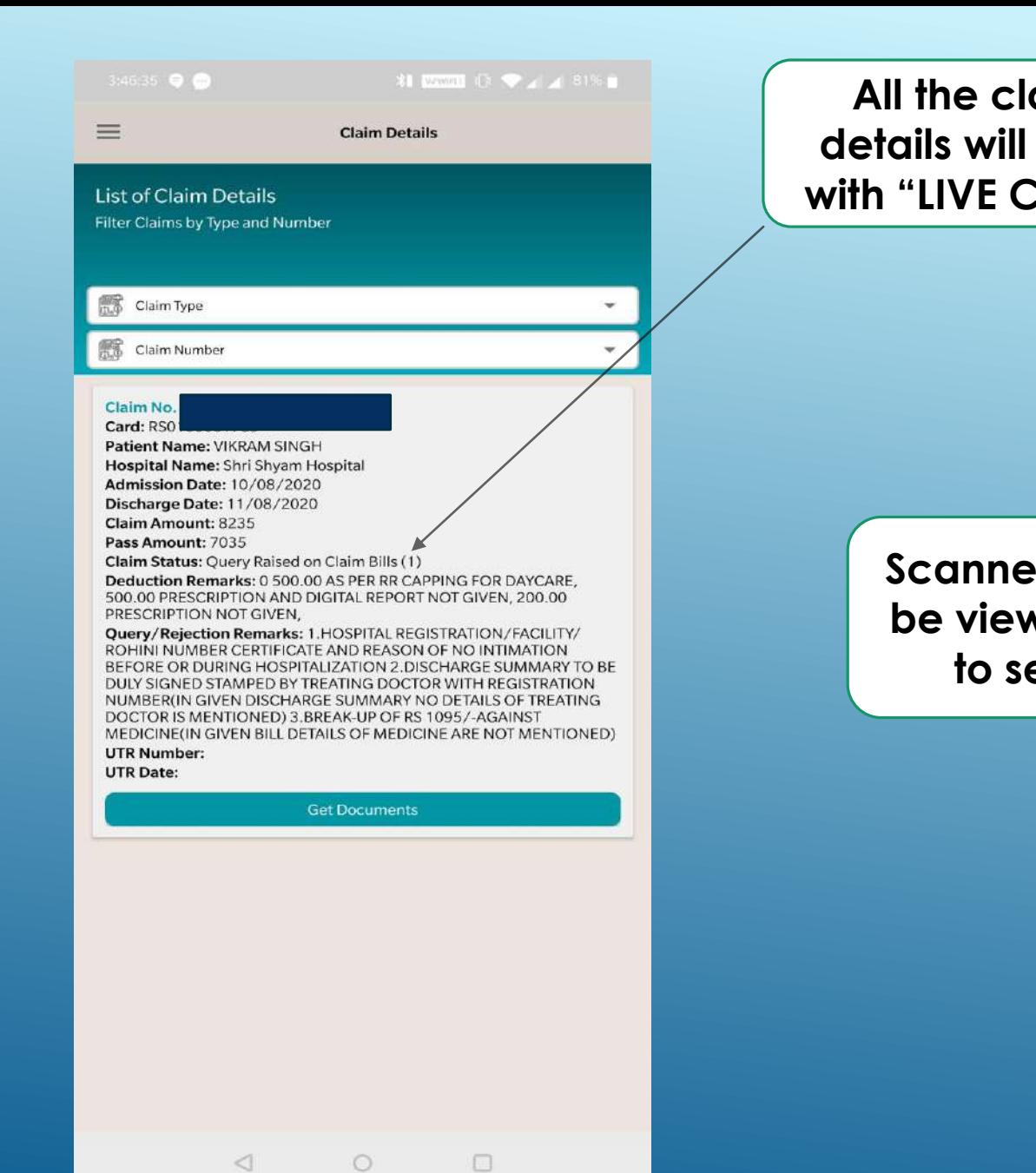

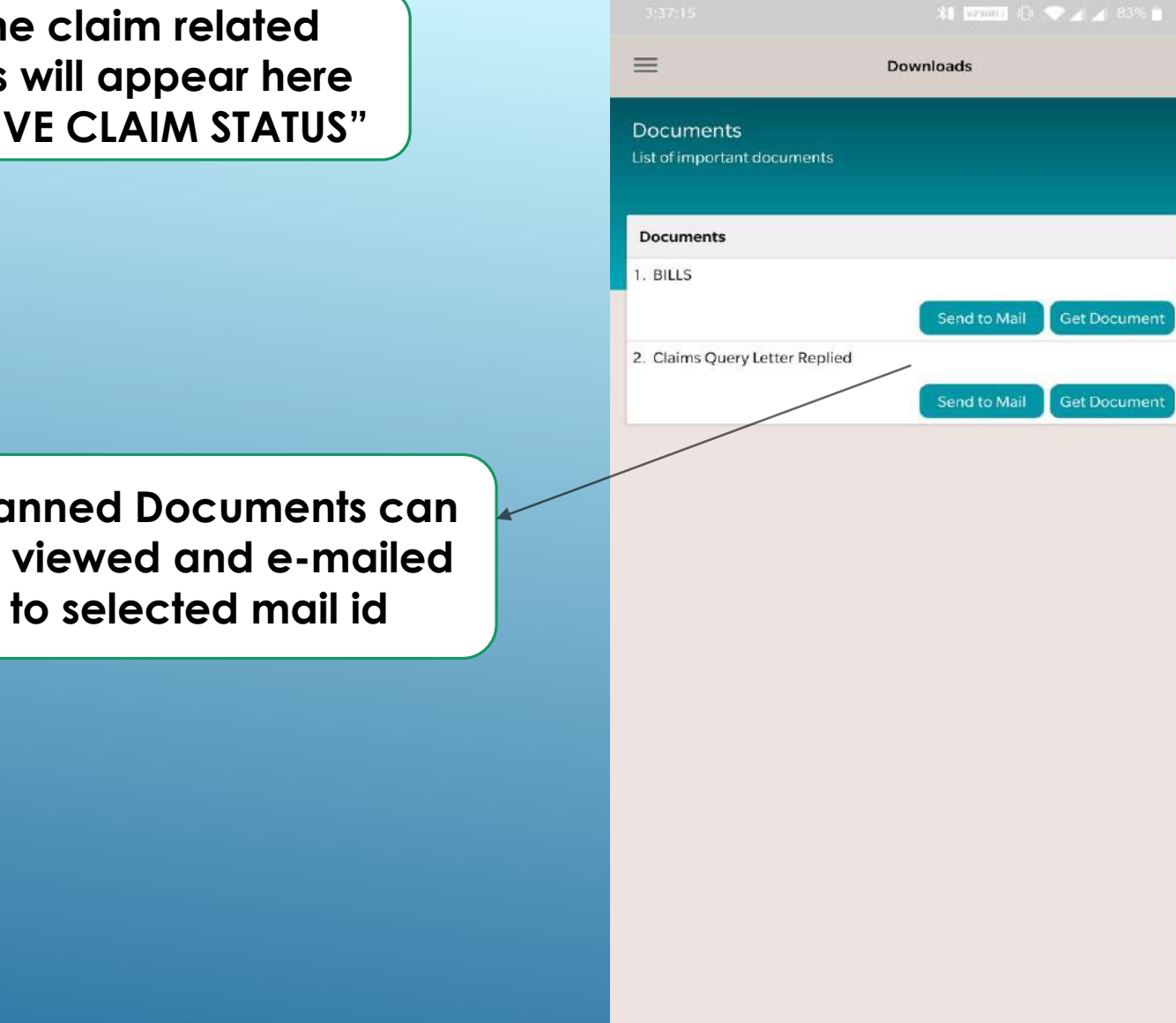

1:48 AM | 0.0KB/s  $\bullet$   $\bullet$ 

**Policy Details** 

### **Policy Details**

 $\equiv$ 

See your Policy Details

**Insurance Company** UNITED INDIA INSURANCE COMPANY

**Policy Number** 

**Policy Holder Name** 

**Policy Start Date** 01/10/2019

**Policy End Date** 30/09/2020

**Policy Type FAMILYFLOATER** 

**Product Type** Group Mediclaim with family floater Policy

**Address** 

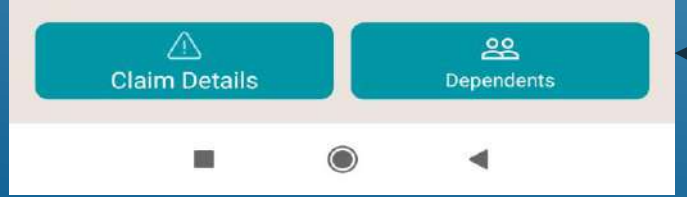

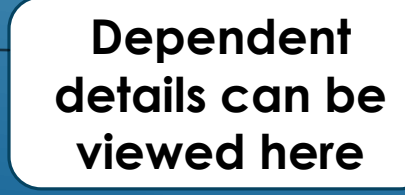

**Dependent details** 

and e-cards can be

viewed here

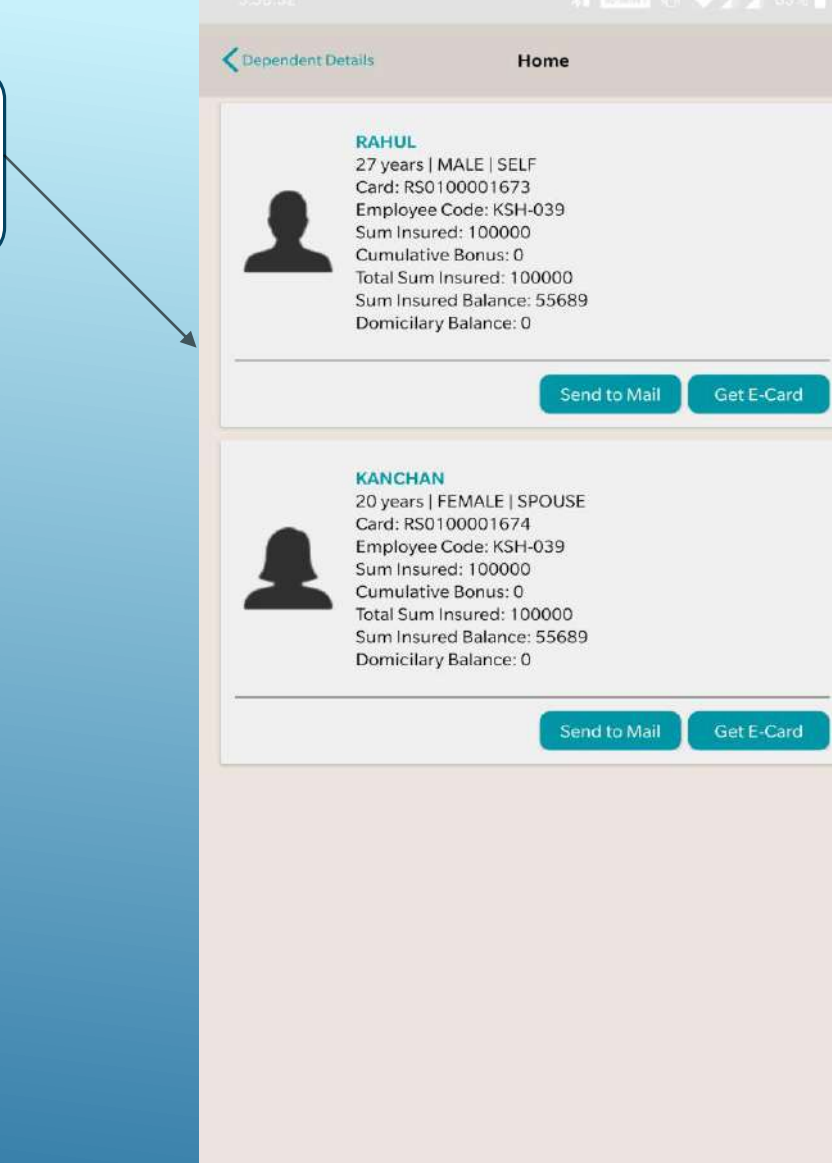

 $\lhd$ 

 $\circ$ 

 $\Box$ 

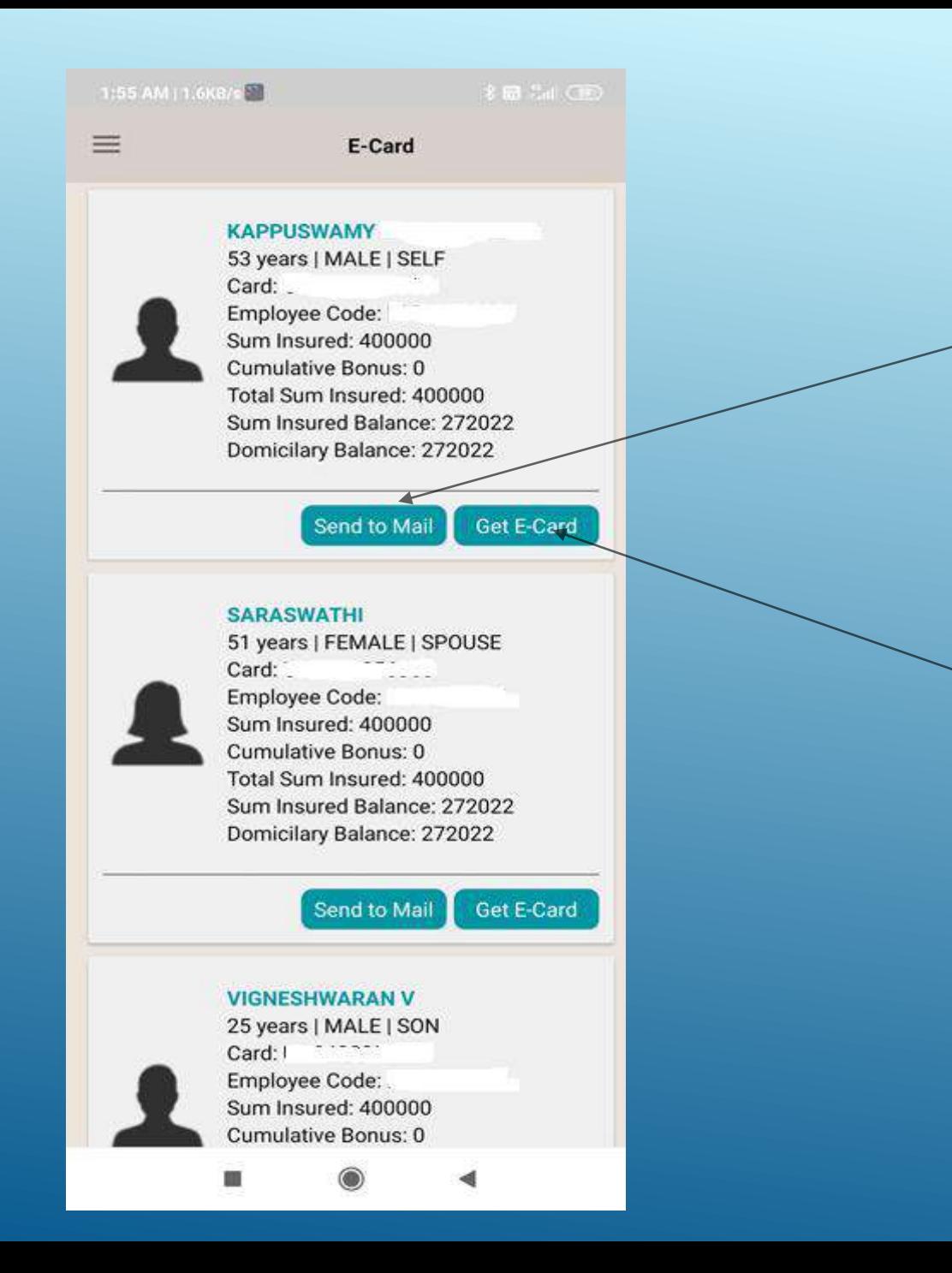

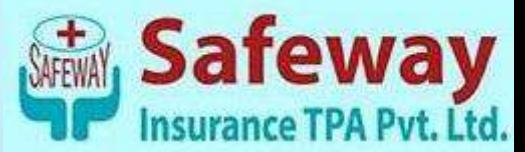

**Click on "Send to Mail" & enter the email Id on which you want the E-cards.**

> **Click on "Get Card" to view the E-card.**

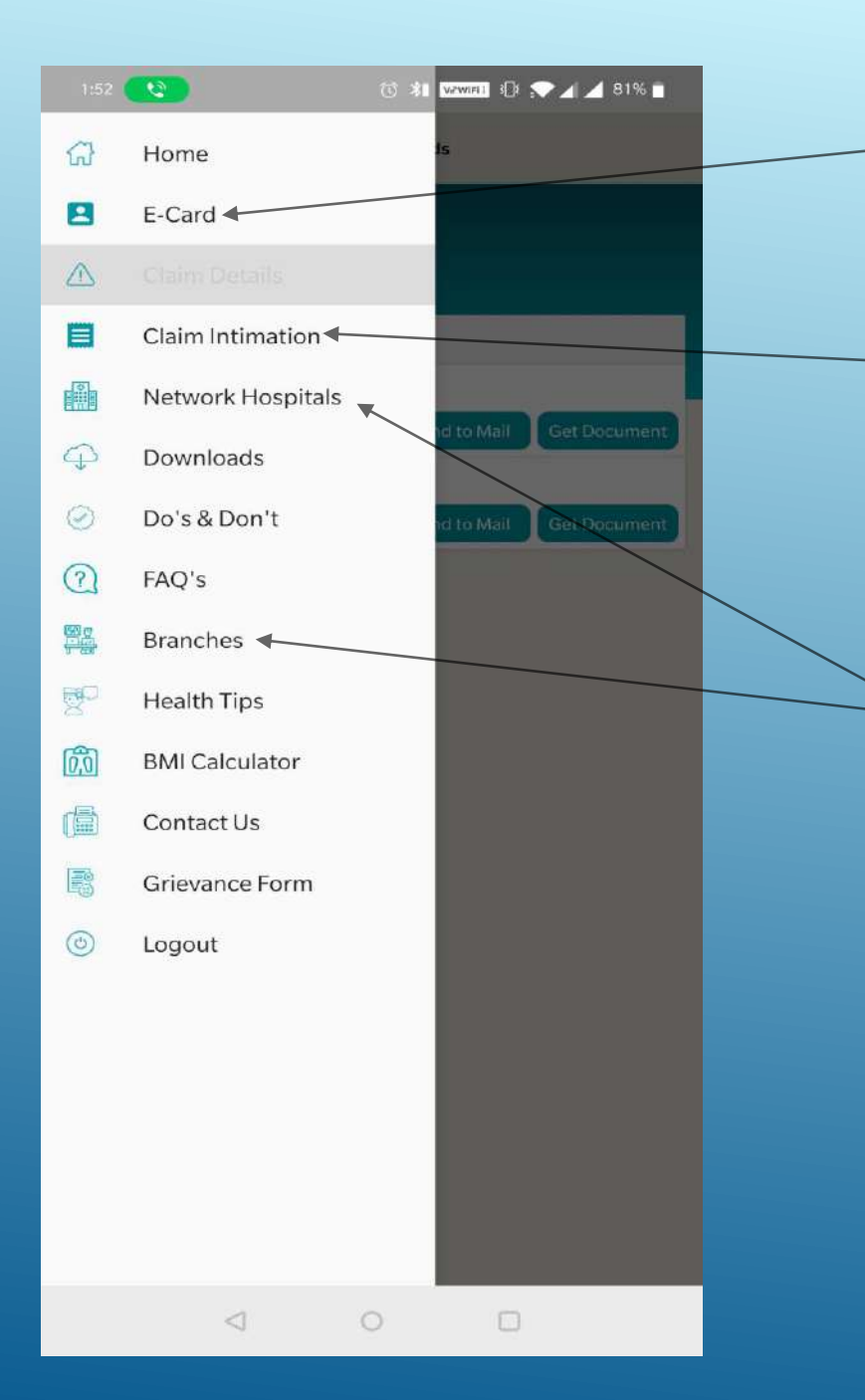

**E-cards can also be downloaded and e-mailed to the registered mail id.**

**Claim Intimation can also be done.**

**Details of various branches and Network hospitals can be searched**

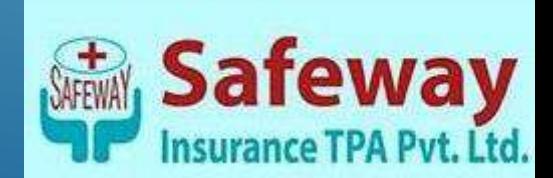

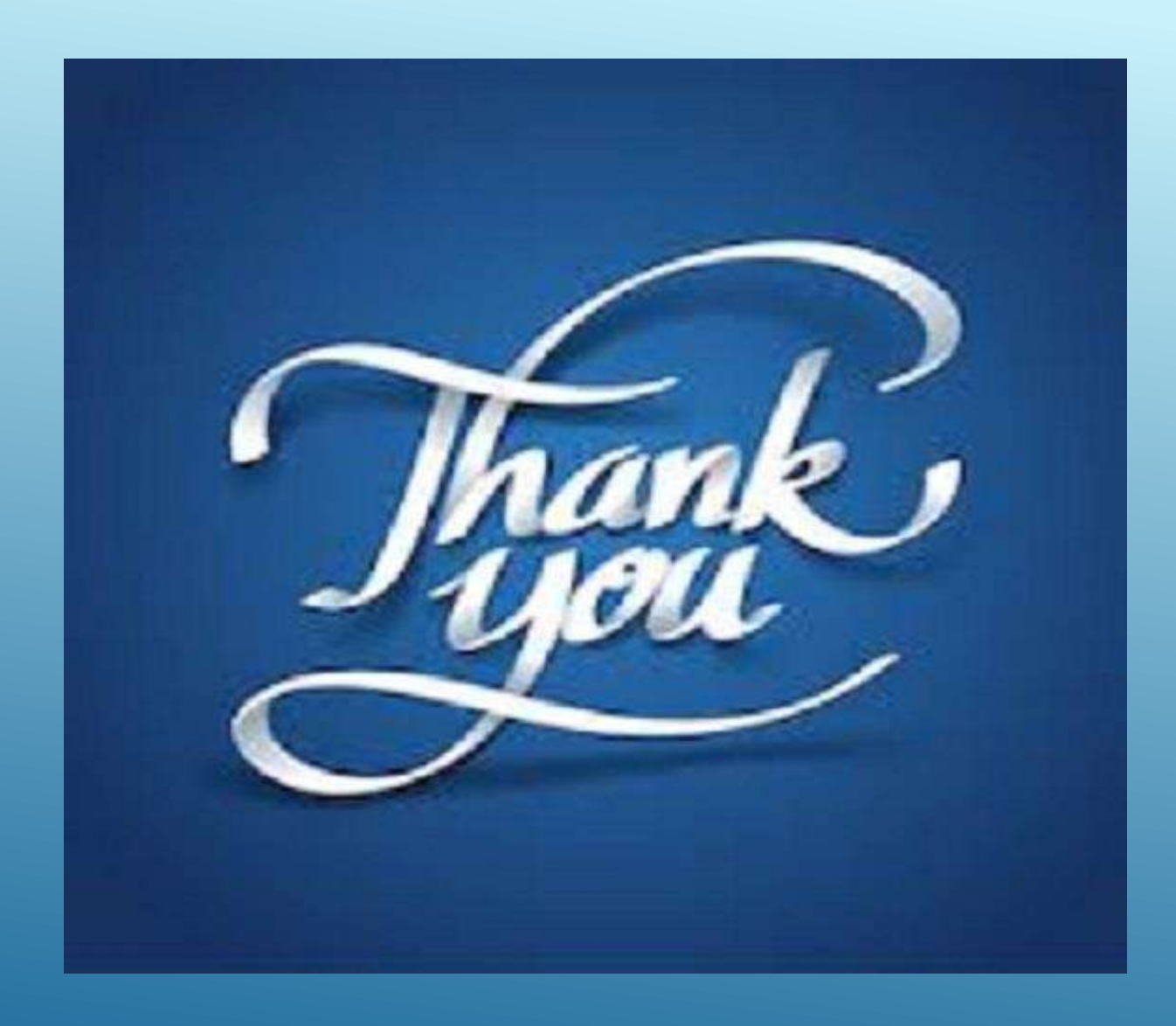

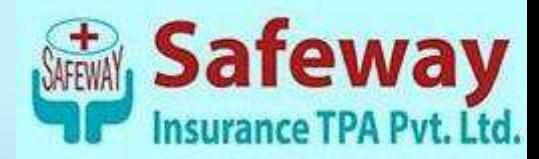